- $\ddot{\bullet}$
- $\circ$
- $\bullet$  $\circ$
- $\circ$

## Yellowfin2

- 1. CSS
- 2. jsp

YellowfinROOT**customimages**Yellowfin\appserver\webapps\ROOT\customimages

- 1. logo.svg
- 2. yellowfin\_welcome.jpg
- 3. logoFooter.svg
- 4. nav\_bkg.png

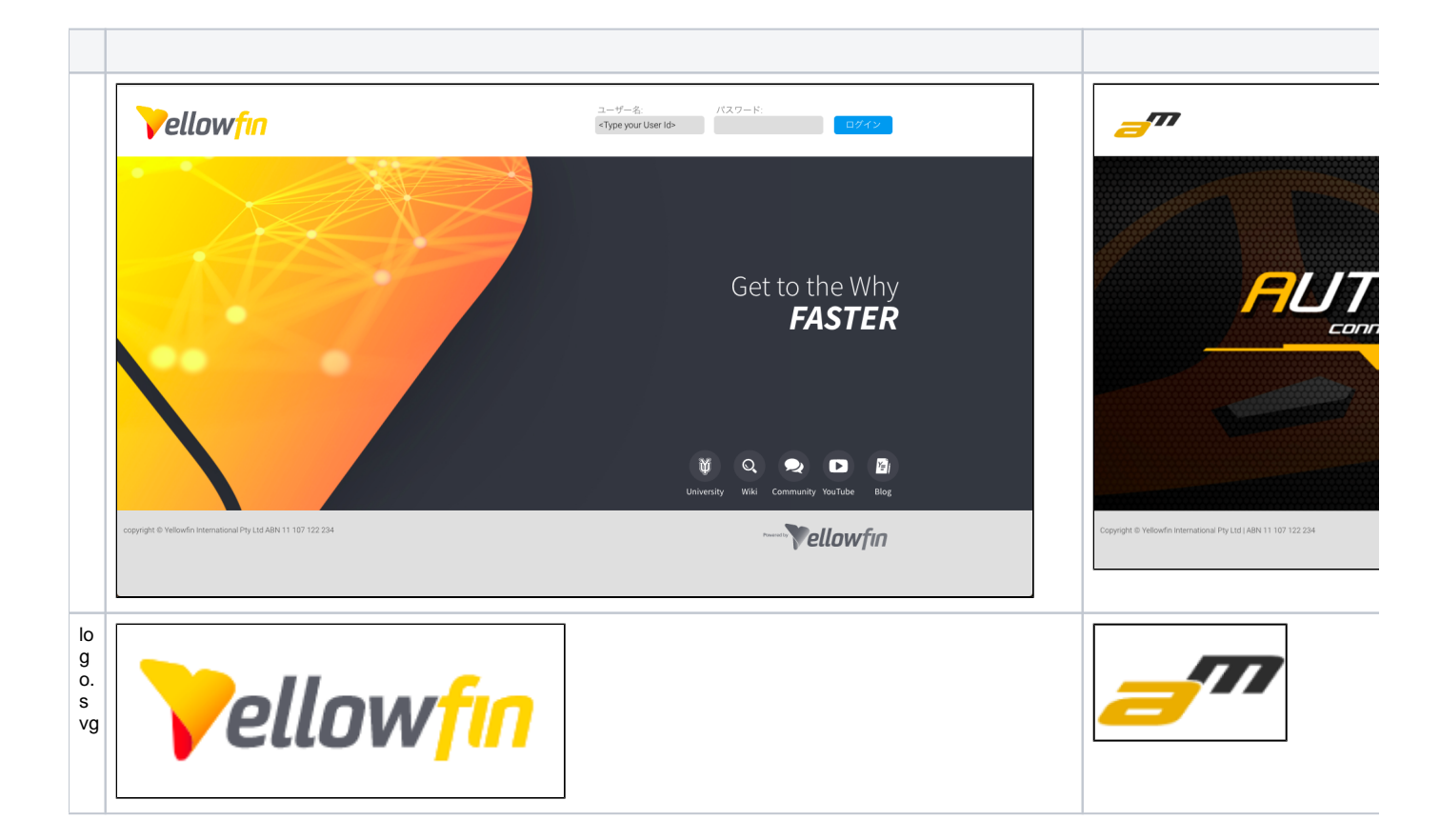

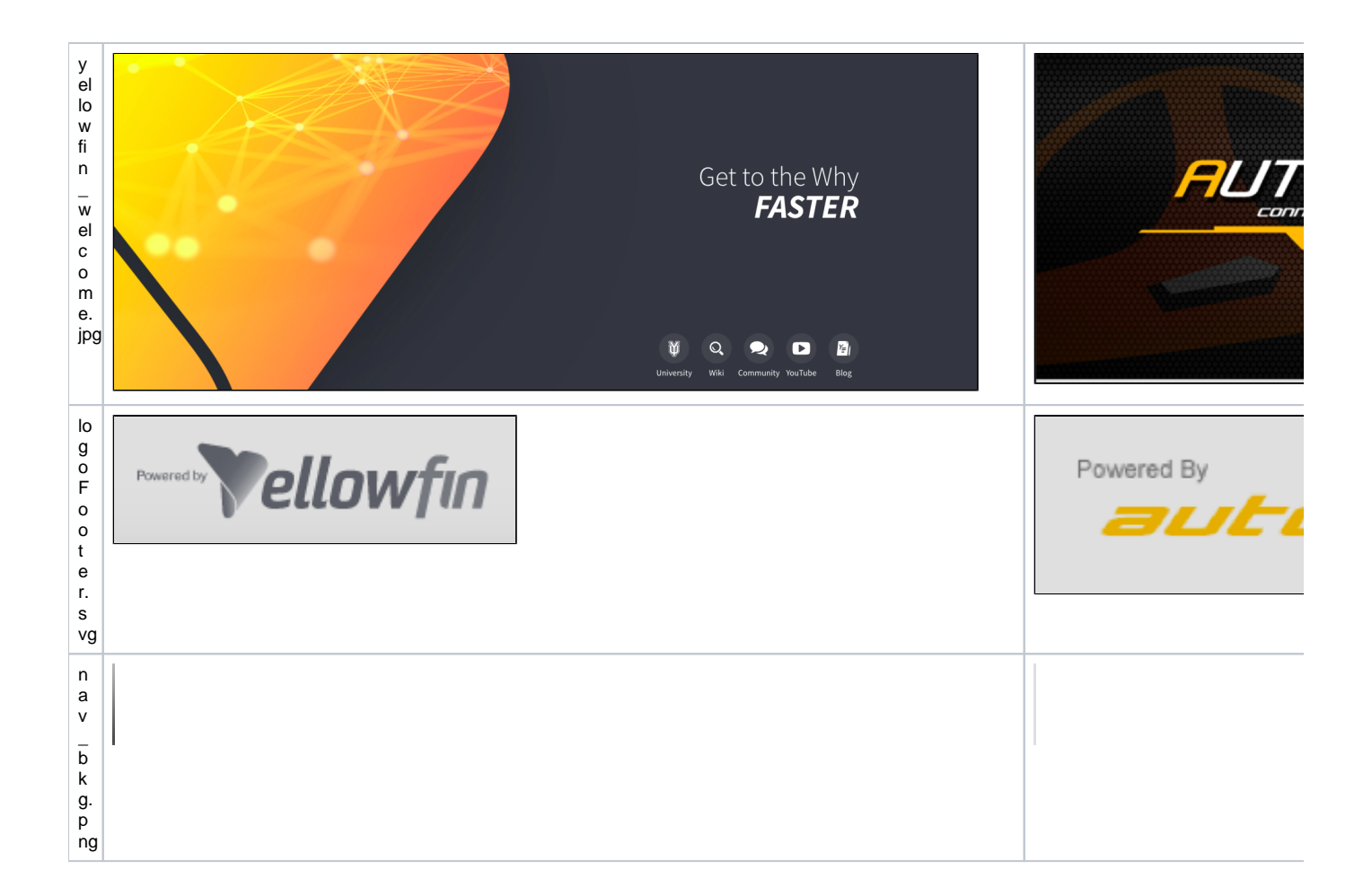

YellowfinYellowfin\development\examples\index\_mi.jspjspJavaScript

**index\_mi.jsp**login\_companyName.jspYellowfinROOTYellowfin\appserver\webapps\ROOT

# YellowfinYellowfin

- 1. Yellowfin
- 2. Yellowfin\appserver\webapps\ROOT\WEB-INF**web.xml**

```
 <!-- The Welcome File List -->
 <welcome-file-list>
   <welcome-file>index_mi.jsp</welcome-file>
 </welcome-file-list>
```
### a. **welcome-file**

```
 <!-- The Welcome File List -->
 <welcome-file-list>
  <welcome-file>login_companyName.jsp</welcome-file>
 </welcome-file-list>
```
### b. **web.xml** 3. **index\_mi.jsp**

a.

```
<input type="hidden" name="<%=Const.INDEX_PAGE%>" value="/index_mi.jsp" />
```
<input type="hidden" name="<%=Const.INDEX\_PAGE%>" value="/login\_companyName.jsp" />

b.

Const.INDEX\_PAGE +"=/index\_mi.jsp"

Const.INDEX\_PAGE +"=/login\_companyName.jsp"

c.

#### 4. Yellowfin a. **ConfigCode = 'LOGONPAGE'ConfigData = 'login\_companyName.jsp'**

```
UPDATE dbo.Configuration
SET ConfigData = 'login_companyName.jsp'
WHERE ConfigCode = 'LOGONPAGE'
```
5. Yellowfin

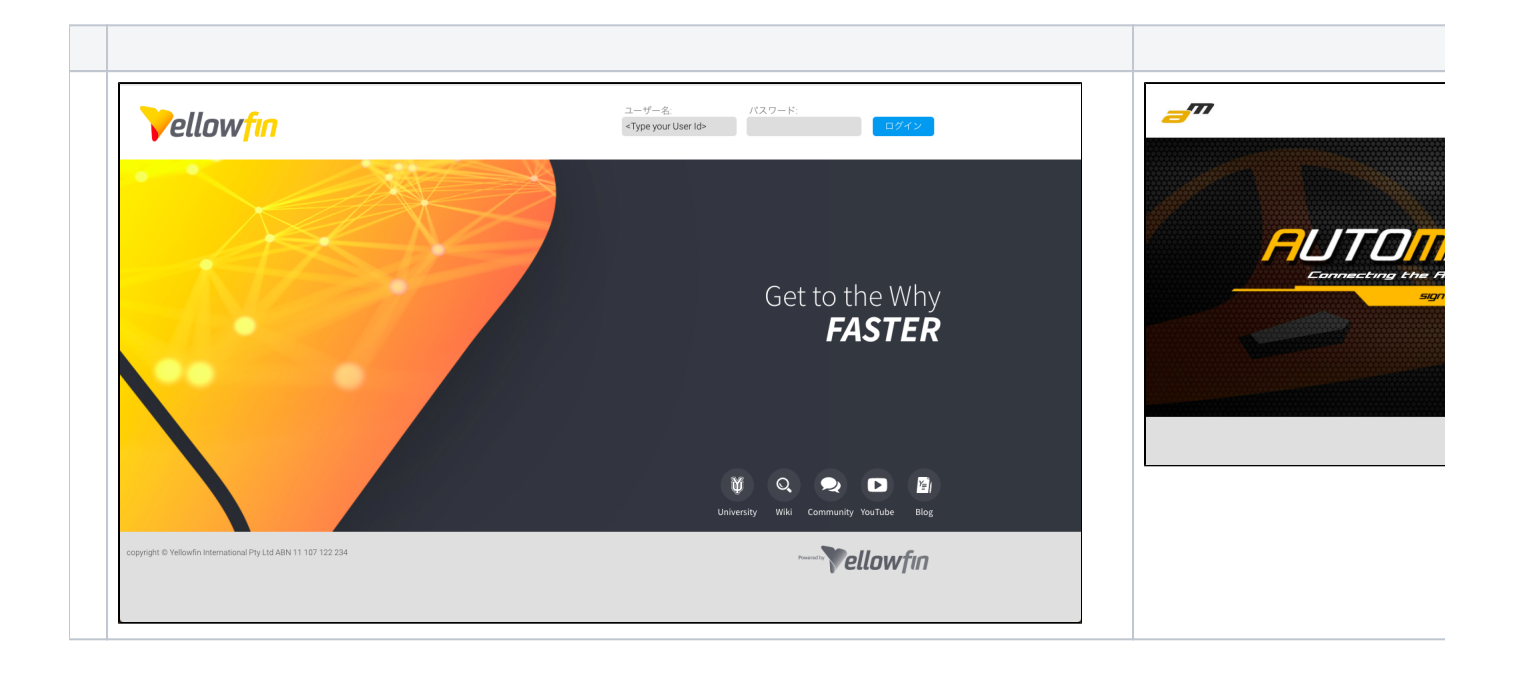